*Ministero dell'Istruzione*

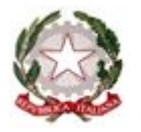

## **ISTITUTO DI ISTRUZIONE SUPERIORE "David Maria Turoldo"**

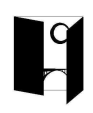

[www.istitutoturoldo.edu.it](http://www.istitutoturoldo.gov.it/) - bgis01300[3@istruzione.it](mailto:turoldo@istitutoturoldo.it) Via Ronco n° 11 – 24019 – ZOGNO (BG) Tel. 0345/92210 – Fax 0345/92523 – CF 94001810160

Circ. 69/gi Zogno, 30.10.2020

**Ai tutti i docenti, Ai genitori e Agli allievi**

## Oggetto**: Attivazione Sportello B.E.S.**

Si informa che a partire da mercoledì 11 novembre 2020 dalle ore 8.10 alle ore 9.10 e per ogni mercoledì (alla stessa ora) fino al termine delle lezioni l'Istituto mette a disposizione di tutti gli allievi con B.e.s., alle loro famiglie e ai docenti coinvolti, uno Sportello di ascolto (da non confondere con lo sportello psicologico) finalizzato al supporto (degli allievi e delle famiglie) e alla consulenza (per i docenti). Si tratta di un'occasione che l'Istituto intende fornire per una condivisione autentica del percorso formativo degli allievi (chiamati a segnalare eventuali difficoltà e/o situazioni problematiche in relazione al proprio bisogno educativo speciale; riflessioni intorno al PdP; consigli e richieste varie) e per cementare positivamente (ed autenticamente) le relazioni fra la scuola e le famiglie attraverso la mediazione del referente B.e.s.

Lo Sportello sarà gestito dal prof. Alessandro Pesenti (referente B.e.s di Istituto) nella modalità a distanza utilizzando meet delle google app e possibilmente l'utenza istituzionale dello studente previo invito in videoconferenza da parte del prof Pesenti. Nel caso di situazioni particolarmente delicate è previsto, se ritenuto opportuno, anche il ricevimento in presenza. La prenotazione, limitatamente agli allievi e alle famiglie, si effettuerà attraverso il canale del registro elettronico.

Modalità di prenotazione per allievi/genitori:

- 1) accedere al registro elettronico
- 2) cliccare su "Sportello (prenota attività di sportello)"
- 3) cercare nel riquadro relativo al mercoledì "Pesenti Sportello BES" e cliccare su "prenota".

 Distinti saluti IL DIRIGENTE SCOLASTICO *Prof. Claudio Ghilardi* firma autografa sostituita da indicazione a mezzo stampa, ai sensi dell'art.3, comma 2, D.L.n°39/93